2

## Programmazione dinamica (I parte)

Progettazione di Algoritmi a.a. 2022-23

Matricole congrue a 1

Docente: Annalisa De Bonis

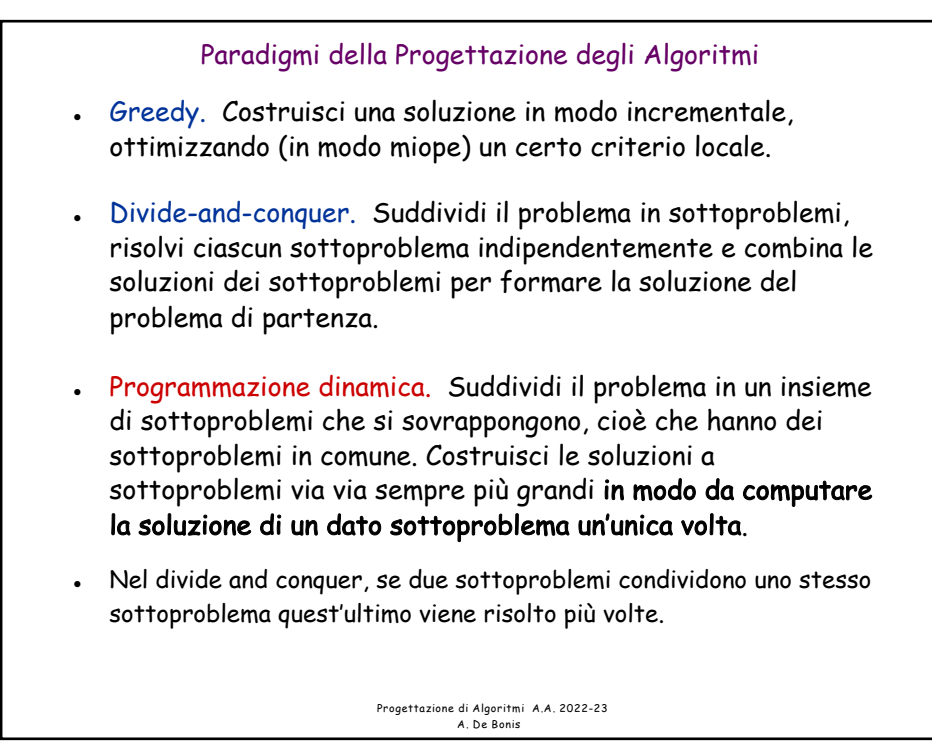

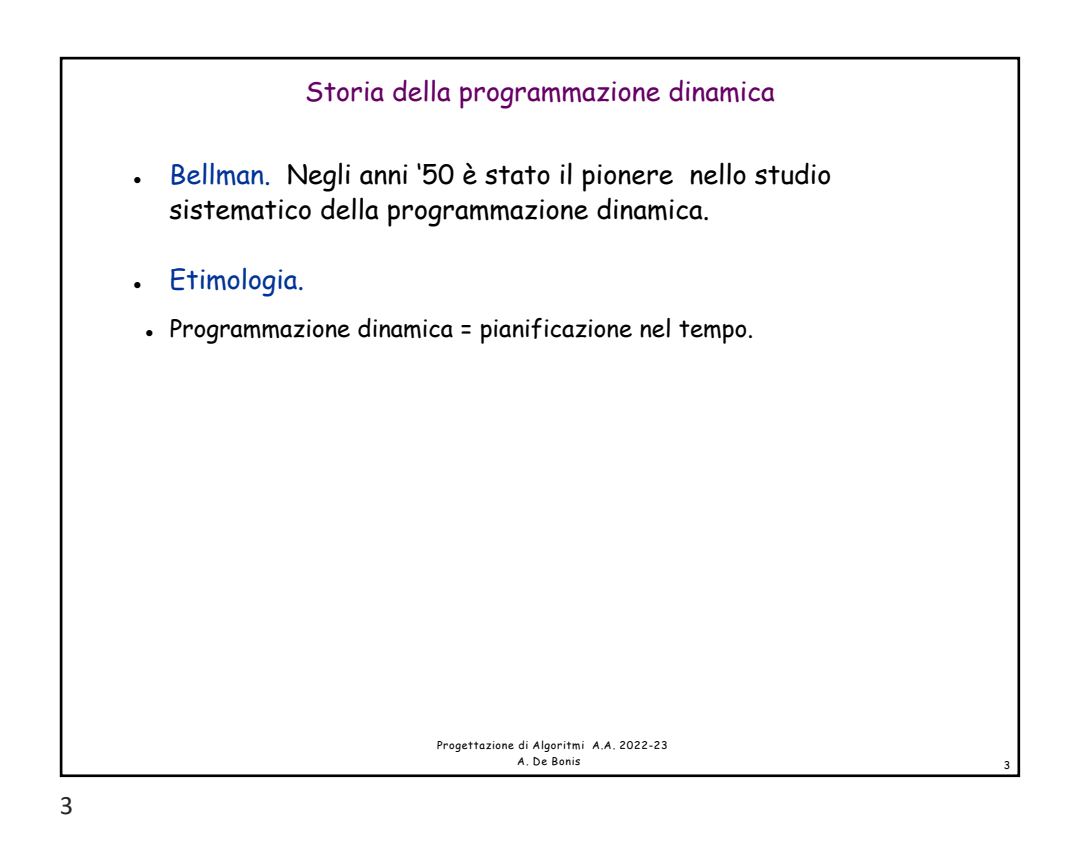

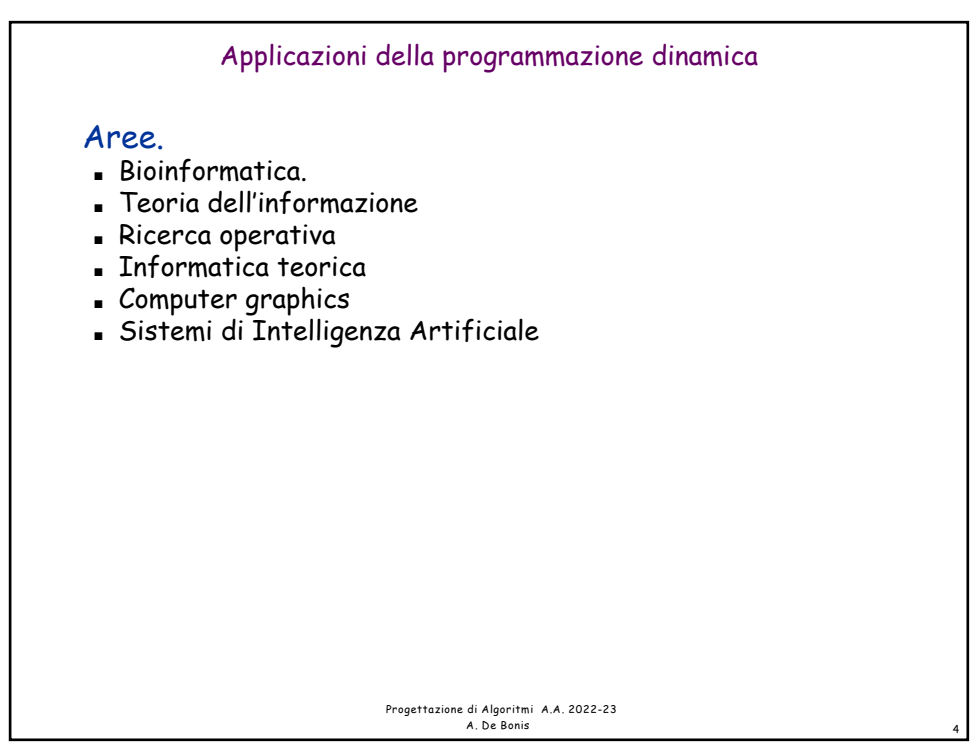

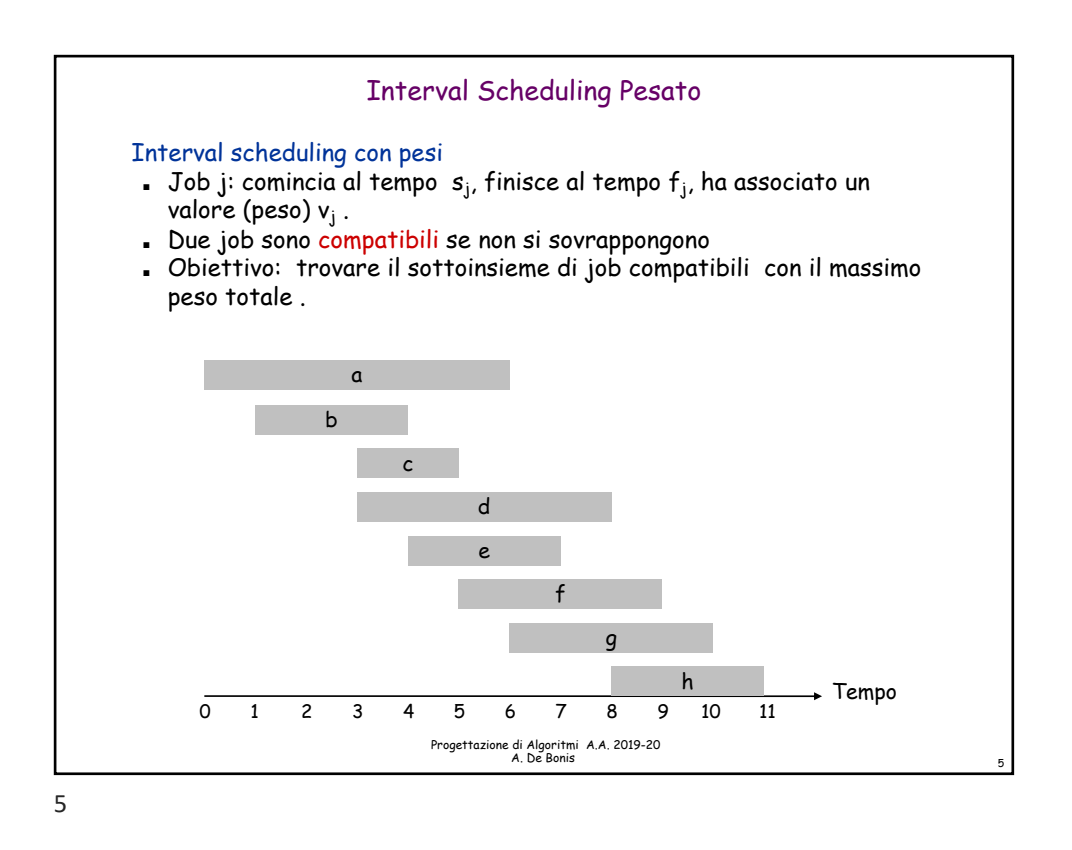

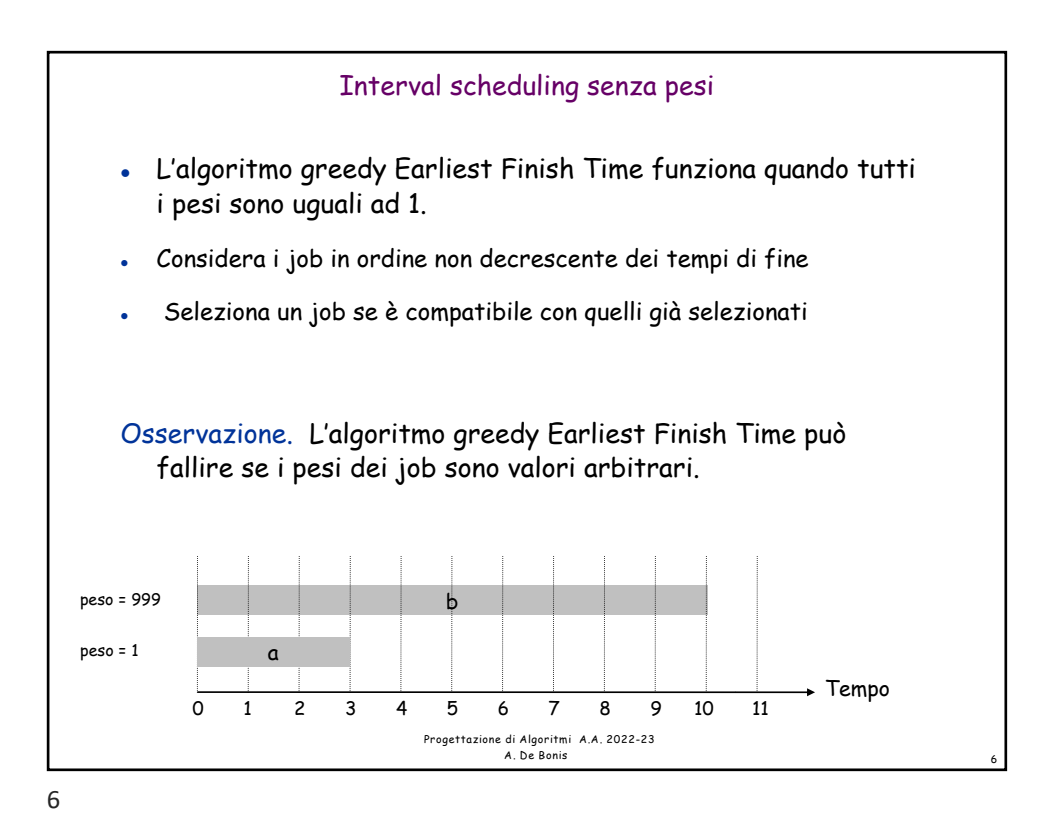

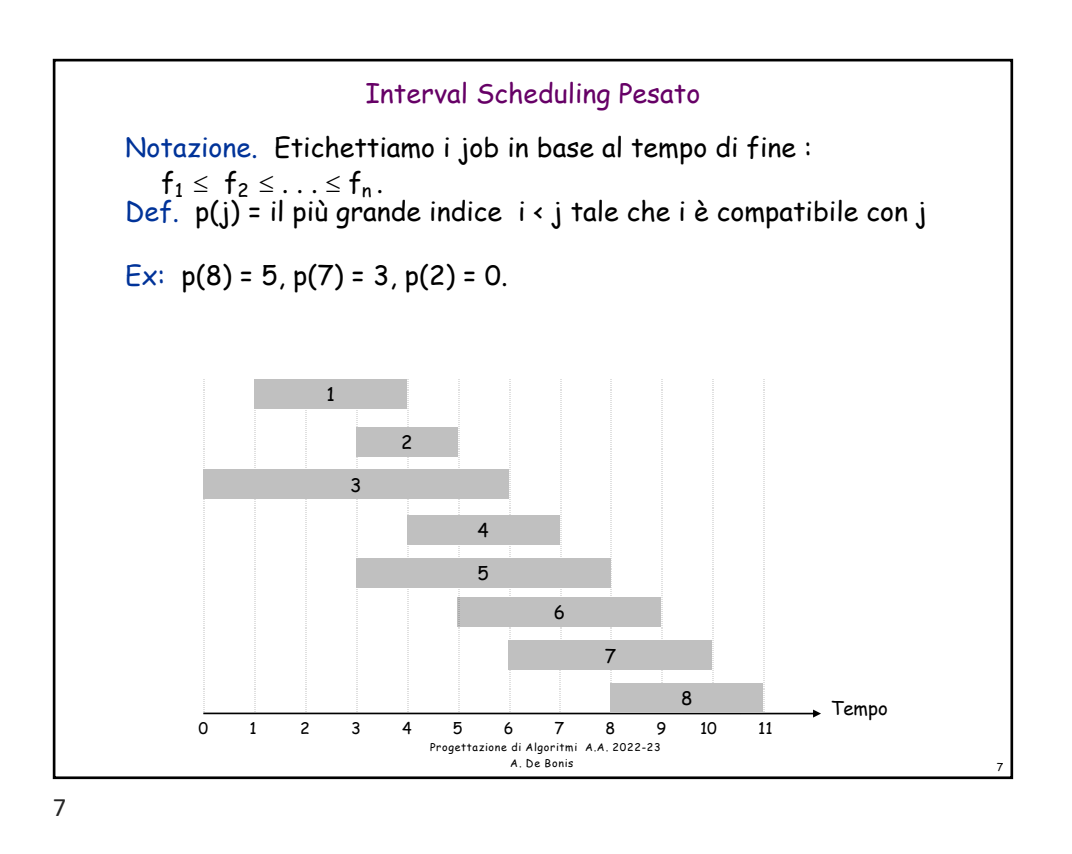

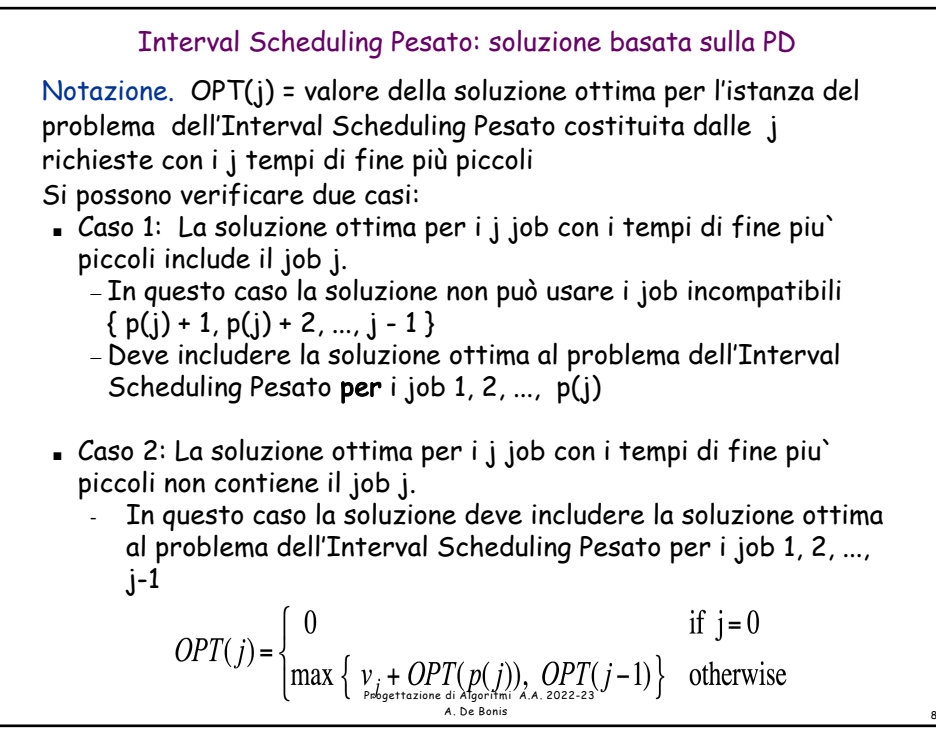

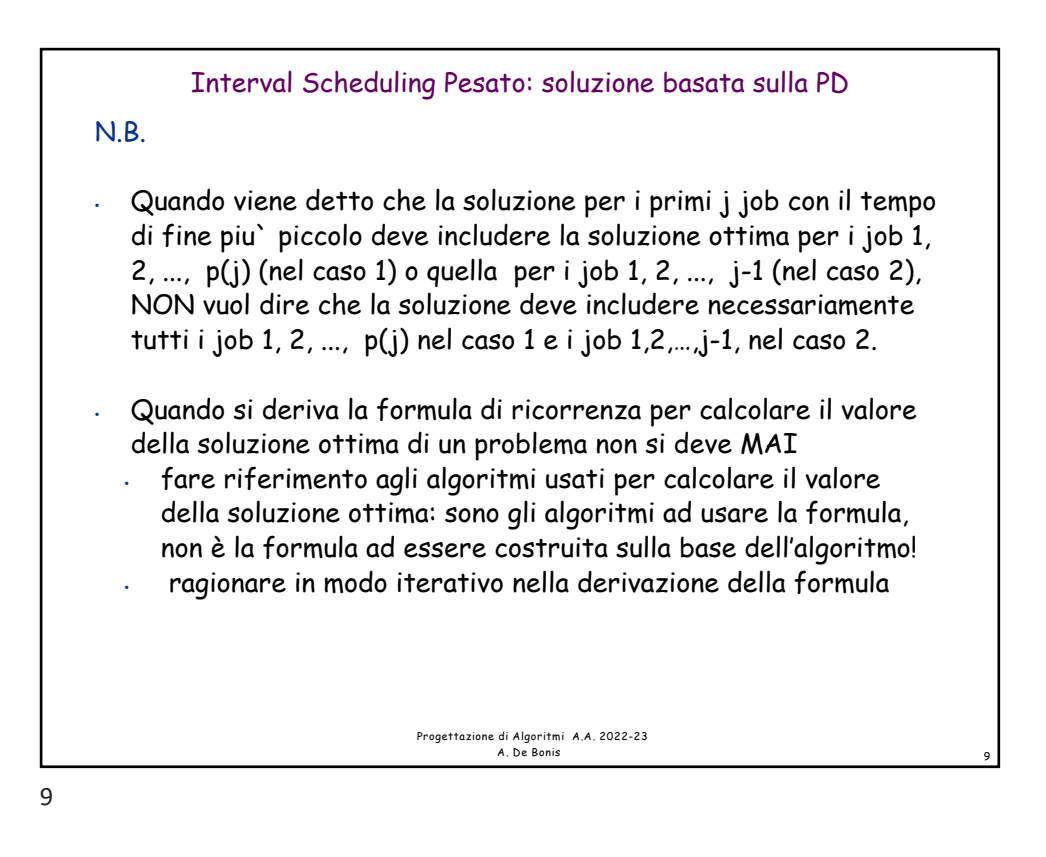

<sup>l</sup> Inizialmente Compute-Opt viene invocato con j=n 10 **Input: n, s1,…,sn , f1,…,fn , v1,…,vn** Sort jobs by finish times so that  $f_1 \leq f_2 \leq ... \leq f_n$ . **Compute p(1), p(2), …, p(n) Compute-Opt(j) { if (j = 0) return 0 else**  $return \max(v_i + Compute-Opt(p(j))$ , Compute-Opt(j-1)) **}** Interval Scheduling Pesato: algoritmo ricorsivo inefficiente Progettazione di Algoritmi A.A. 2022-23 A. De Bonis

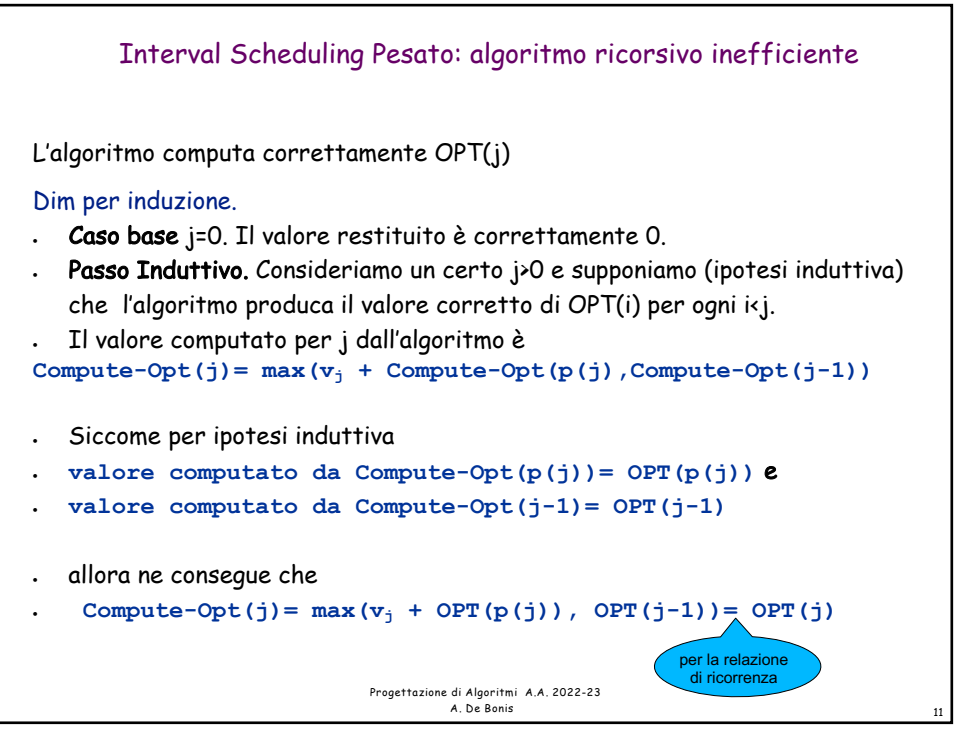

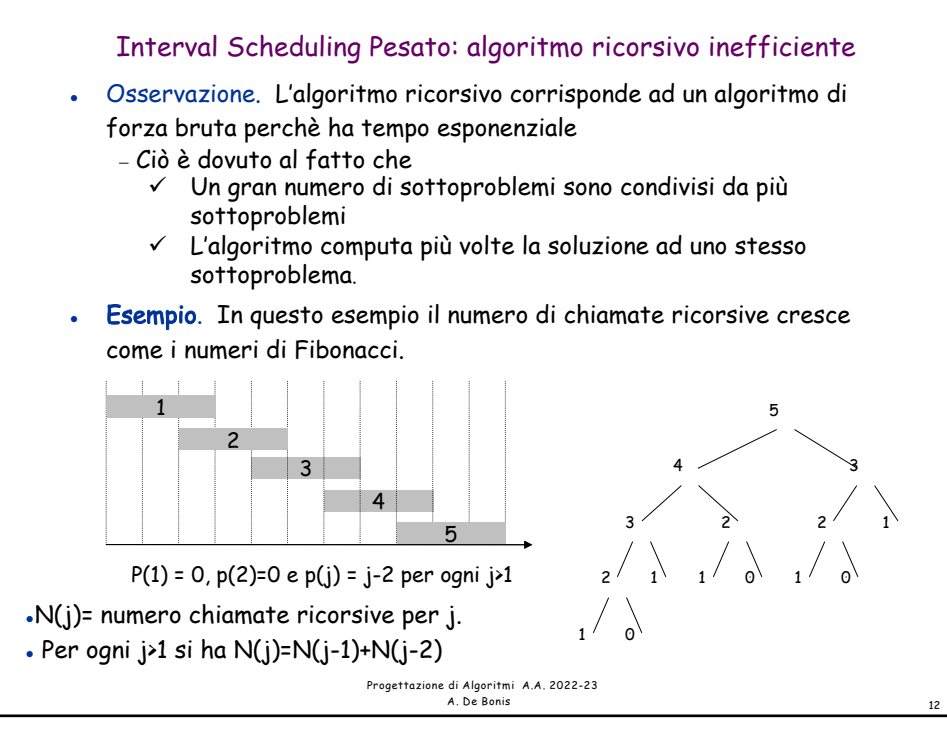

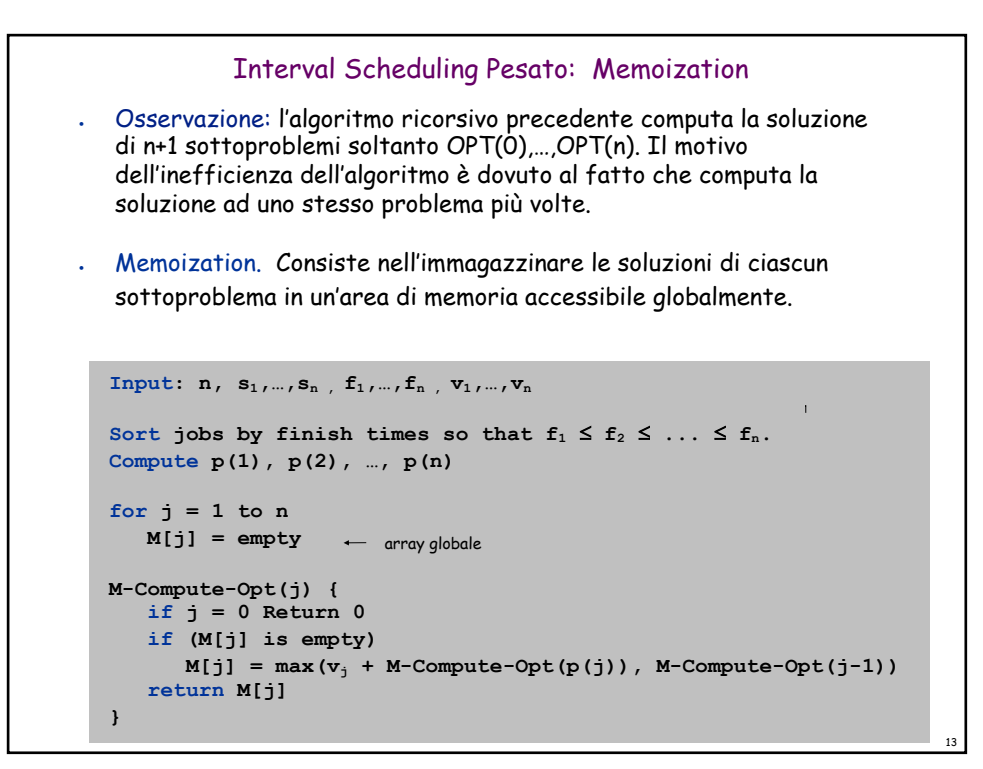

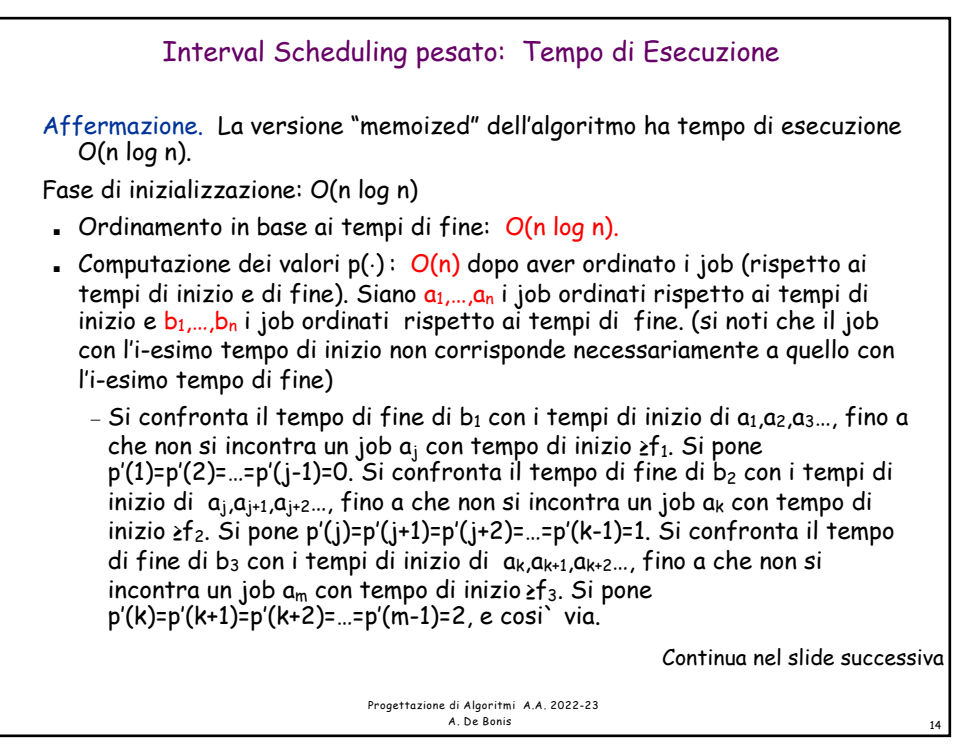

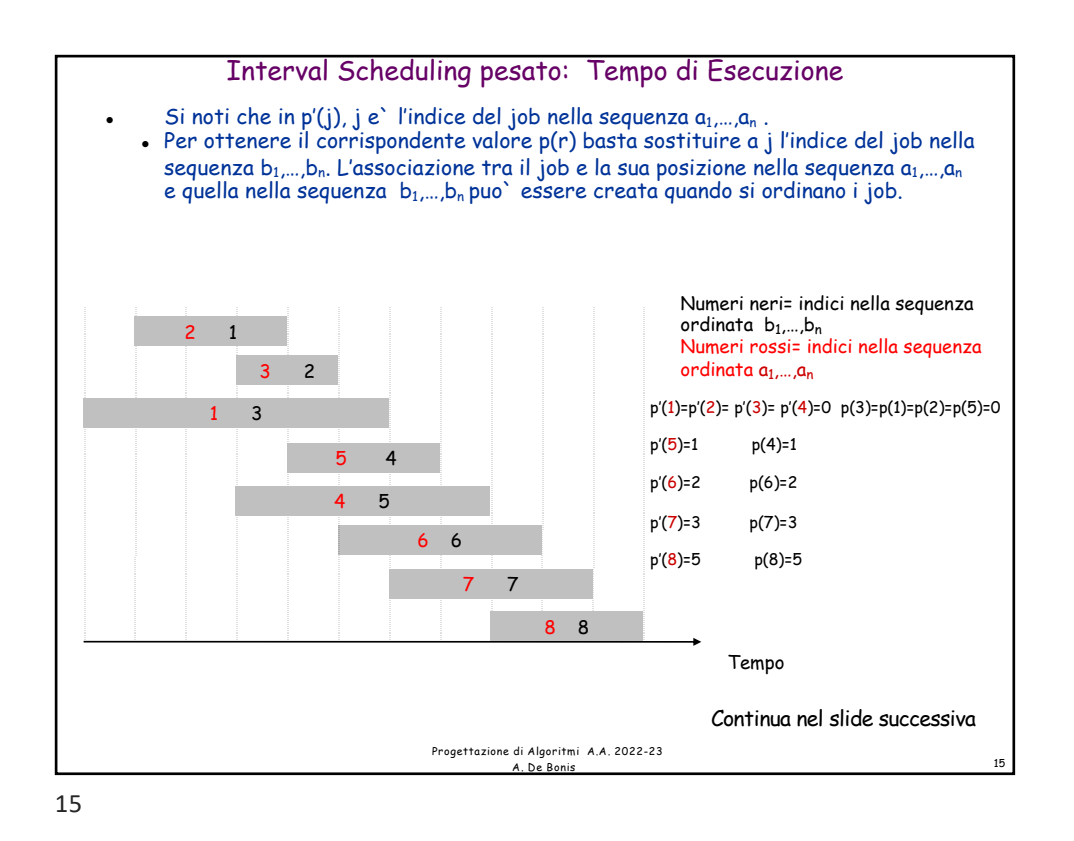

16 Interval Scheduling pesato: Tempo di Esecuzione <sup>l</sup> Il tempo per calcolare i valori p(1),…,p(n) (una volta ottenuti i due ordinamenti  $a_1,...,a_n$  e  $b_1,...,b_n$ ) e` O(n) perche` dopo ogni confronto l'algoritmo passa a considerare o il prossimo job nell'ordinamento  $b_1,...,b_n$  (nel caso di confronto tra due job compatibili) o il prossimo job nell'ordinamento  $a_1,...,a_n$  (nel caso di confronto tra due job incompatibili). Continua nel slide successiva Progettazione di Algoritmi A.A. 2022-23 A. De Bonis  $\overline{\phantom{a}}$  Tempo 6 6 7 7 8 8 5 4 1 3 2 1 3 2 4 5 Numeri neri= indici nella sequenza ordinata b1,…,bn Numeri rossi= indici nella sequenza ordinata $a_1,\!...,\!a_n$  $p'(1)=p'(2)=p'(3)=p'(4)=0 p(3)=p(1)=p(2)=p(5)=0$  $p'(5)=1$   $p(4)=1$ p'(6)=2 p(6)=2 p'(7)=3 p(7)=3 p'(8)=5 p(8)=5

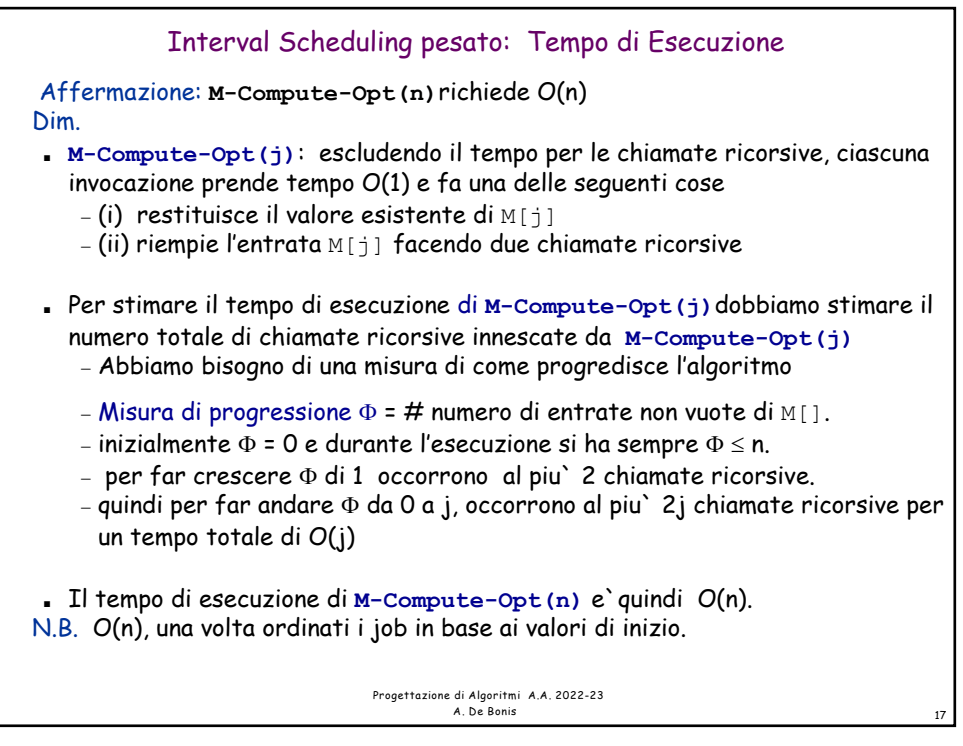

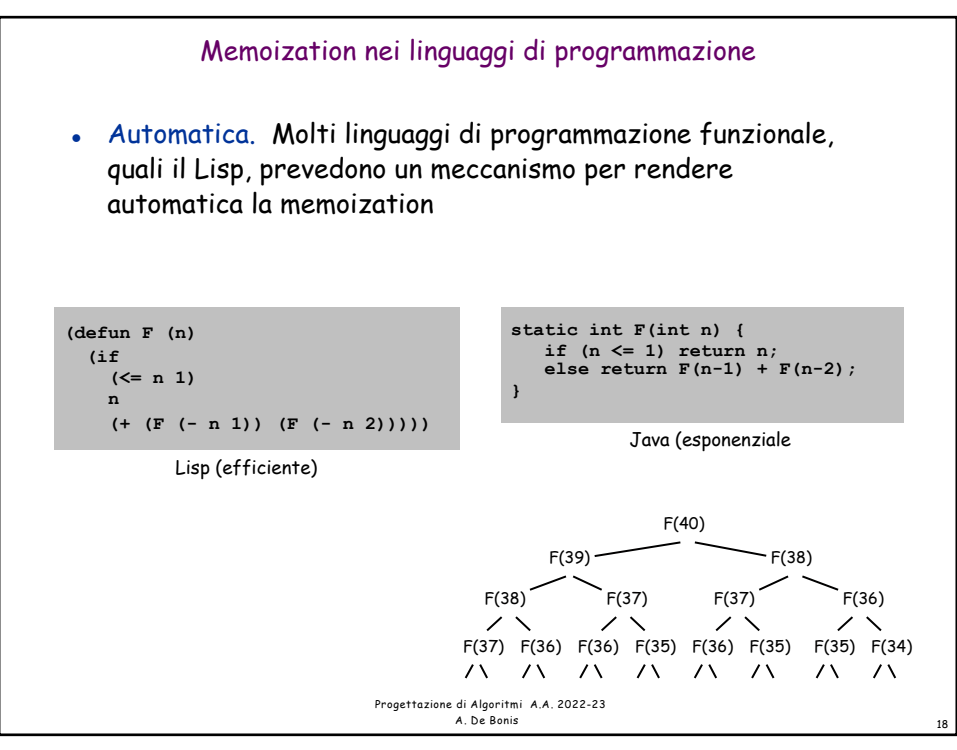

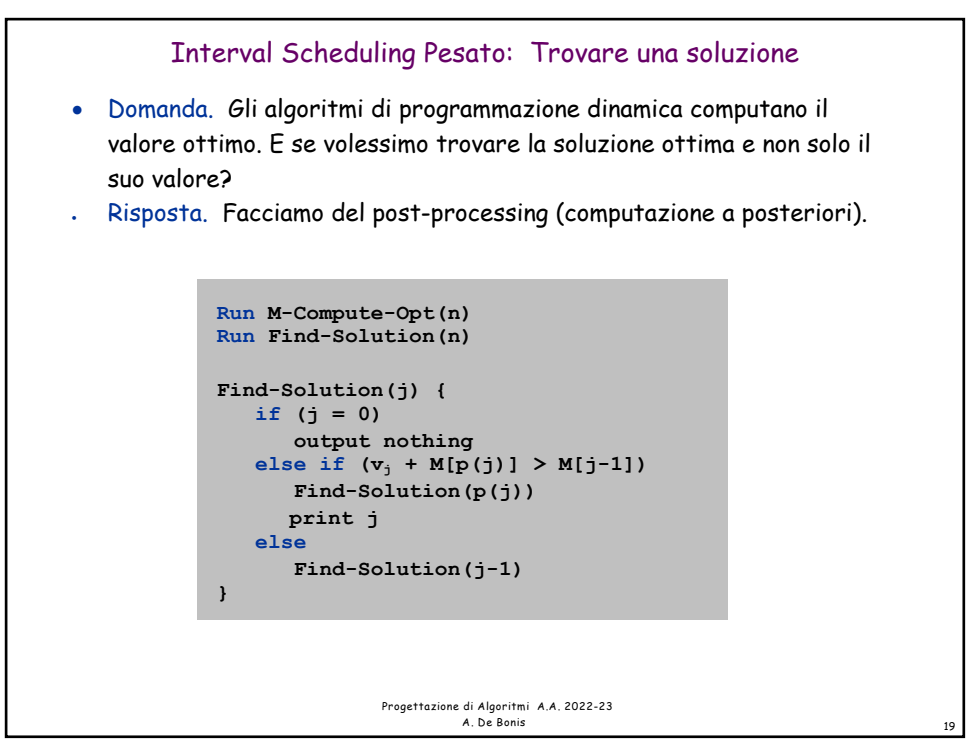

! # chiamate ricorsive £ n Þ O(n). Interval Scheduling Pesato: Bottom-Up Programmazione dinamica bottom-up Per capire il comportamento dell'algoritmo di programmazione dinamica e` di aiuto formulare una versione iterativa dell'algoritmo. Correttezza: Con l'induzione su j si puo` dimostrare che ogni entrata M[j] contiene il valore OPT(j) Tempo di esecuzione: n iterazioni del for, ognuna della quali richiede tempo  $O(1) \rightarrow$ tempo totale  $O(n)$ **Input:**  $n, s_1, \ldots, s_n, f_1, \ldots, f_n, v_1, \ldots, v_n$ Sort jobs by finish times so that  $f_1 \leq f_2 \leq ... \leq f_n$ . **Compute p(1), p(2), …, p(n) Iterative-Compute-Opt { M[0] = 0 for j = 1 to n**  $M[j] = max(v_j + M[p(j)], M[j-1])$ **}**

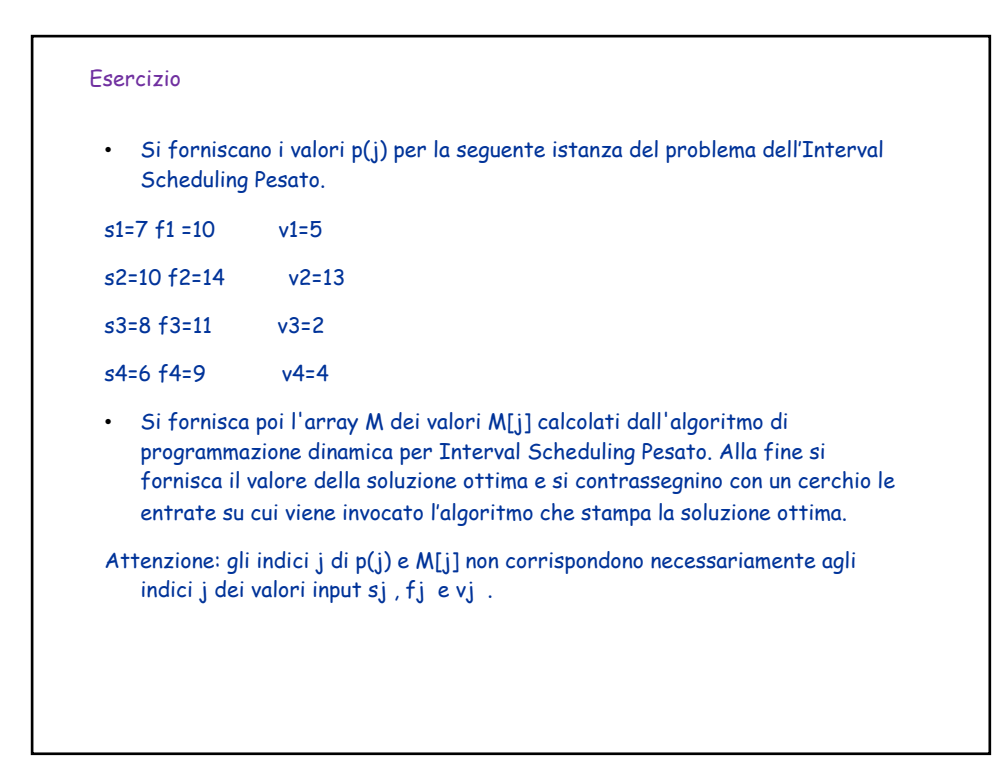

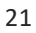

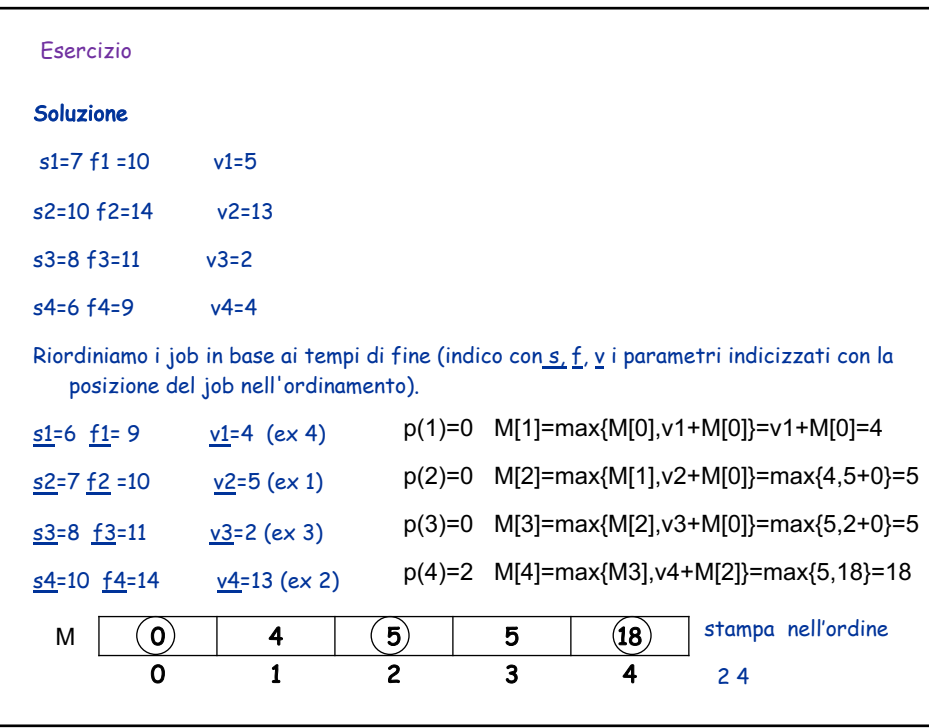